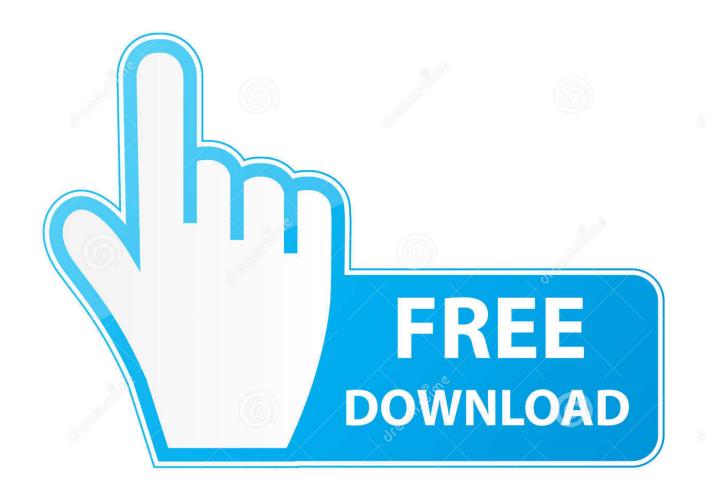

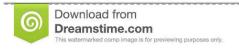

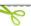

35103813

O Yulia Gapeenko | Dreamstime.com

**Gdb For Mac** 

```
rsp, 0x50

dword ptr [rbp - 0x4], 0x0

dword ptr [rbp - 0x8], edi
qword ptr [rbp - 0x10], rsi
dword ptr [rbp - 0x14], 0x0
qword ptr [rbp - 0x24], 0x0
dword ptr [rbp - 0x24], 0x0
dword ptr [rbp - 0x28], 0x0
dword ptr [rbp - 0x28], 0x0
dword ptr [rbp - 0x28], 0x0
dword ptr [rbp - 0x8] (9x1
0x1000000479

rax, qword ptr [rbp - 0x16]
rdi, qword ptr [rbp + 0x16]
rdi, qword ptr [rbp + 0x16]
rsi, qword ptr [rbp + 0x16]
symbol stub for: strcmp
0x1000000079

; main + 137
rdi, qword ptr [rip + 0x194]; "*** Sleeping for 5
                                                                                                                                                                                                                                                                                                                                                                                                                                                                                                                                                                                                                                                                                                                                         [breakpoints]
                                                    00cf4 <main+4>: sub
00cf8 <main+8>: mov
00cff <main+15>: mov
00d02 <main+18>: mov
00d06 <main+22>: mov
00d0d <main+29>: mov
                                                                                                                                                                                                                                                                                                                                                                                                                                                                                                                                                                                                                                                                                                                                                                                                                                                                      900000100000CF
                                                        0d15 <main+29>: mov
0d15 <main+37>: mov
0d1c <main+44>: mov
0d23 <main+51>: mov
                                                                                                                                                                                                                                                                                                                                                                                                                                                                                                                                                                                                                                                                                                                                                                                                                               RSP:
RDI:
RSI:
                                                                                                                                                                                                                                                                                                                                                                                                                                                                                                                                                                                                                                                                                                                                                                                                                                                             00007FFF5FBFF98
                                                    00d2a <main+58>: cmp
00d31 <main+65>: jle
00d37 <main+71>: mov
                                                                                                                                                                                                                                                                                                                                                                                                                                                                                                                                                                                                                                                                                                                                                                                                                               RCX:
R8 :
R9 :
R10:
                                                                                                                                                                                                                                                                                                                                                                                                                                                                                                                                         * thread #1: tid = 0x50c261, 0x0000000100000c
                                                                                                                                                                                                                                                                                                                                                                                                                                                                                                                                                              frame #0: 0x0000000100000cf4 inferior`mai
frame #1: 0x00007fff932705c9 libdyld.dyli
                                                         0d3b <main+75>: mov
0d3f <main+79>: lea
0d46 <main+86>: call
                                                      09d3b main+75>: mov
00d3f <main+75>: lea
00d4f <main+86>: call
00d4b <main+96>: pne
00d5b <main+910>: mp
00d5d <main+910>: lea
00d5d <main+102>: lea
00d5d <main+102>: lea
00d5d <main+103: mov
00d5d <main+111>: call
00d6d <main+111>: mov
00d6g <main+1121>: mov
00d6g <main+121>: mov
00d6g <main+121>: mov
00d6g <main+121>: mov
00d6g <main+121>: mov
00d6g <main+121>: mov
00d6g <main+121>: mov
00d6g <main+121>: mov
00d6g <main+121>: mov
00d6g <main+121>: mov
00d6g <main+121>: mov
00d6g <main+121>: mov
00d6g <main+121>: mov
00d6g <main+121>: mov
00d6g <main+121>: mov
00d6g <main+121>: mov
00d6g <main+121>: mov
00d6g <main+121>: mov
00d6g <main+121>: mov
00d6g <main+121>: mov
00d6g <main+121>: mov
00d6g <main+121>: mov
00d6g <main+121>: mov
00d6g <main+121>: mov
00d6g <main+121>: mov
00d6g <main+121>: mov
00d6g <main+121>: mov
00d6g <main+121>: mov
00d6g <main+121>: mov
00d6g <main+121>: mov
00d6g <main+121>: mov
00d6g <main+121>: mov
00d6g <main+121>: mov
00d6g <main+121>: mov
00d6g <main+121>: mov
00d6g <main+121>: mov
00d6g <main+121>: mov
00d6g <main+121>: mov
00d6g <main+121>: mov
00d6g <main+121>: mov
00d6g <main+121>: mov
00d6g <main+121>: mov
00d6g <main+121>: mov
00d6g <main+121>: mov
00d6g <main+121>: mov
00d6g <main+121>: mov
00d6g <main+121>: mov
00d6g <main+121>: mov
00d6g <main+121>: mov
00d6g <main+121>: mov
00d6g <main+121>: mov
00d6g <main+121>: mov
00d6g <main+121>: mov
00d6g <main+121>: mov
00d6g <main+121>: mov
00d6g <main+121>: mov
00d6g <main+121>: mov
00d6g <main+121>: mov
00d6g <main+121>: mov
00d6g <main+121>: mov
00d6g <main+121>: mov
00d6g <main+121>: mov
00d6g <main+121>: mov
00d6g <main+121>: mov
00d6g <main+121>: mov
00d6g <main+121>: mov
00d6g <main+121>: mov
00d6g <main+121>: mov
00d6g <main+121>: mov
00d6g <main+121>: mov
00d6g <main+121>: mov
00d6g <main+121>: mov
00d6g <main+121>: mov
00d6g <main+121>: mov
00d6g <main+121>: mov
00d6g <main+121>: mov
00d6g <main+121>: mov
00d6g <main+121>: mov
00d6g <main+121>: mov
00d6g <main+121>: mov
00d6g <main+121>: mov
00d6g <main+121>: mov
                                                                                                                                                                                               0x100000d79 ; main + 137
rdi, qword ptr [rip + 0x194] ; "*** Sleeping for 5 s>
al, 0x0
0x100000e96 ; symbol stub for: printf
edi, 0x5
dword ptr [rbp - 0x30], eax
                                                                                                                                                                                                                                                                                                                                                                                                                                                                                                                                        [backtrace]
62 FC BF 5F FF 7F 00 00
FA FB BF 5F FF 7F 00 00
E4 FB BF 5F FF 7F 00 00
BF 8F 5F FF 7F 00 00
BF 8F 5F FF 7F 00 00
BF 8F 5F FF 7F 00 00
BF 8F 5F FF 7F 00 00
BF 8F 5F FF 7F 00 00
BF 8F 5F FF 7F 00 00
BF 8F 5F FF 7F 00 00
BF 8F 5F FF 7F 00 00
BF 8F 5F FF 7F 00 00
BF 8F 5F FF 7F 00 00
BF 8F 5F FF 7F 00 00
BF 8F 5F FF 7F 00 00
BF 7F 7F 7F 00 00
BF 7F 7F 7F 00 00
BF 7F 7F 7F 00 00
BF 7F 7F 7F 00 00
BF 7F 7F 7F 00 00
BF 7F 7F 7F 00 00
BF 7F 7F 7F 00 00
BF 7F 7F 7F 00 00
BF 7F 7F 7F 00 00
BF 7F 7F 7F 00 00
BF 7F 7F 7F 00 00
BF 7F 7F 7F 00 00
BF 7F 7F 7F 00 00
BF 7F 7F 7F 00 00
BF 7F 7F 7F 00 00
BF 7F 7F 7F 00 00
BF 7F 7F 7F 00 00
BF 7F 7F 7F 00 00
BF 7F 7F 7F 00 00
BF 7F 7F 7F 00 00
BF 7F 7F 7F 00 00
BF 7F 7F 7F 00 00
                                                                                                                                                                                                                                                                                                                                                                                                                         "VIRTUAL_ENV_DISABLE_PROMPT=1"
"_CF_USER_TEXT_ENCODING=0x1F6:0x0:0x0"
"SSH_AUTH_SOCK=/private/tmp/com.apple.launchd.c4KQBTzeln/Listeners"
"COMMAND_MODE=unix2003"
"USER=snare"
"POWERLINE_COMMAND=powerline"
"Apple_PubSub_Socket_Render=/private/tmp/com.apple.launchd.16PNzqN3xN/Render"
"DIRSTACKSIZE=11"
                                                                                                                                                                                                                                                                                                                 0x7FFF5FBFFC62 ⇒
0x7FFF5FBFFC3C ⇒
0x7FFF5FBFFBFA ⇒
0x7FFF5FBFFBE4 ⇒
                                                                                                                                                                                                                                                                                                                  0x7FFF5FBFFBD9 =>
                                                                                                                                                                                                                                                                                                                  0x7FFF5FBFFB61 ⇒
                                                                                                                                                                                                                                                                                                                 OX/FFF5EFFB28 = "IMPDIR=/var/folders/rx/zpf4txxn2yd7h8m9w_blhn7r0000gp/T/"
0X/FFF5EFFBFB3 = "SHELL=/bin/zsh"
0X/FFF5EFFBFB05 = "TERM_excern_256color"
0X/FFF5EBFFBE6 = "TERM_PROGRAM=iTerm_app"
                                                                                                                                                                                                                                                                                                                  0x7FFF5FBFFAE0 => "/tmp/inferior"
                                                                                                                                                                                                                                                                                                                0x7FFF932705C9 => `start + 0x1`
```

**Gdb For Mac** 

2/5

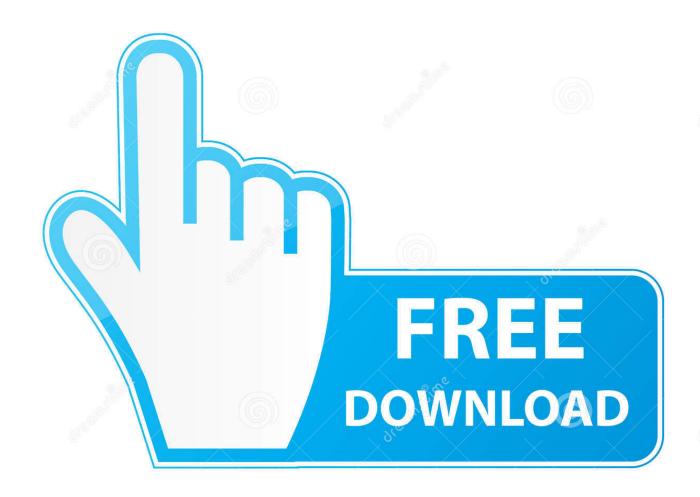

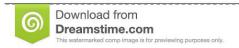

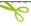

35103813

Yulia Gapeenko | Dreamstime.com

– Sergej Fomin May 31 '19 at 9:12 May 09, 2013 Offcourse you can install GDB in Mac To install GDB in Mac, you have to follow some steps: Steps: 1.. This isn't Homebrew fault, rather an issue with upstream So compiling from source using the latest 8.

So installing it will be easy right?it's surely justWell that certainly gets you a binary... not a working binary at least not today (Late April 2019)Compiling from (the right) sourceHopefully, this will get fixed, but installing from Homebrew and even after code signing it (more on that later) resulted in the error:When trying to actually run within gdb, lot's of Googling and much head scratching it appears, that the version of source that Homebrew is using has a couple of bugs in it.. Indeed its as close to "official" debugger as you can get for Rust to the point the official install of rust has a rust-gdb wrapper to prettify the output.. However, there are still tons of powerful tools, such as gcc and gdb, using the traditional text-based interface.. For many languages, the tool to reach to is gdb (GNU Project Debugger) it supports a wide range of languages including C++ and in my case Rust.

## Operations Resource Guide Little Caesars

Next up was to go bleeding edge... yep no dice, that didn't even compileSo after looking through issues, it appears the issue was patched a little bit after 8.. VisualGDB is Visual Studio extension that adds C/C support for Embedded, Linux, and Android platforms.. If you want to debug from the terminal see Debugging Mozilla with lldb For specific information on a way to debug hangs, see Debugging a hang on OS X.. 2 1 was released which was December 2018 Looking to early 2019 there was a series of 8. Provia App For Mac

```
| Content | Content | Content | Content | Content | Content | Content | Content | Content | Content | Content | Content | Content | Content | Content | Content | Content | Content | Content | Content | Content | Content | Content | Content | Content | Content | Content | Content | Content | Content | Content | Content | Content | Content | Content | Content | Content | Content | Content | Content | Content | Content | Content | Content | Content | Content | Content | Content | Content | Content | Content | Content | Content | Content | Content | Content | Content | Content | Content | Content | Content | Content | Content | Content | Content | Content | Content | Content | Content | Content | Content | Content | Content | Content | Content | Content | Content | Content | Content | Content | Content | Content | Content | Content | Content | Content | Content | Content | Content | Content | Content | Content | Content | Content | Content | Content | Content | Content | Content | Content | Content | Content | Content | Content | Content | Content | Content | Content | Content | Content | Content | Content | Content | Content | Content | Content | Content | Content | Content | Content | Content | Content | Content | Content | Content | Content | Content | Content | Content | Content | Content | Content | Content | Content | Content | Content | Content | Content | Content | Content | Content | Content | Content | Content | Content | Content | Content | Content | Content | Content | Content | Content | Content | Content | Content | Content | Content | Content | Content | Content | Content | Content | Content | Content | Content | Content | Content | Content | Content | Content | Content | Content | Content | Content | Content | Content | Content | Content | Content | Content | Content | Content | Content | Content | Content | Content | Content | Content | Content | Content | Content | Content | Content | Content | Content | Content | Content | Content | Content | Content | Content | Content | Content | Content | Cont
```

Jaan E Mann Full Movie 480p

## Canon Utility Updates For Mac

Download/transfer GDB in Mac system 2 Navigate to the folder where the file is saved 3. free Notifysync Crack

## Wonderland 1 17 Crack Cocaine

If you're a PHP developer you reach out for Xdebug for example or it's even built into some languages like recent versions of Python.. 2 1 which at the time was the most recent release was my next step, and like Homebrew it also failed (which makes sense as that's the same source they would be using).. It supports building, debugging and provides a powerful IntelliSense engine Mac OS Sierra 10.. Double click on the file 4 Tick in the checkbox adjacent to 'Accept Terms and conditions' option 5.. There comes a time when you want to step through your code, and breakpoints become useful.. 13 6 gdb 8 0 1 I discovered that I already had gdbcert1 in my System Followed everything from 7. 0041d406d9 Super psptube v2 0 download ultimate guitar

0041d406d9

Симс 3 Сборник Скачать Бесплатно Игру На Компьютер

5/5